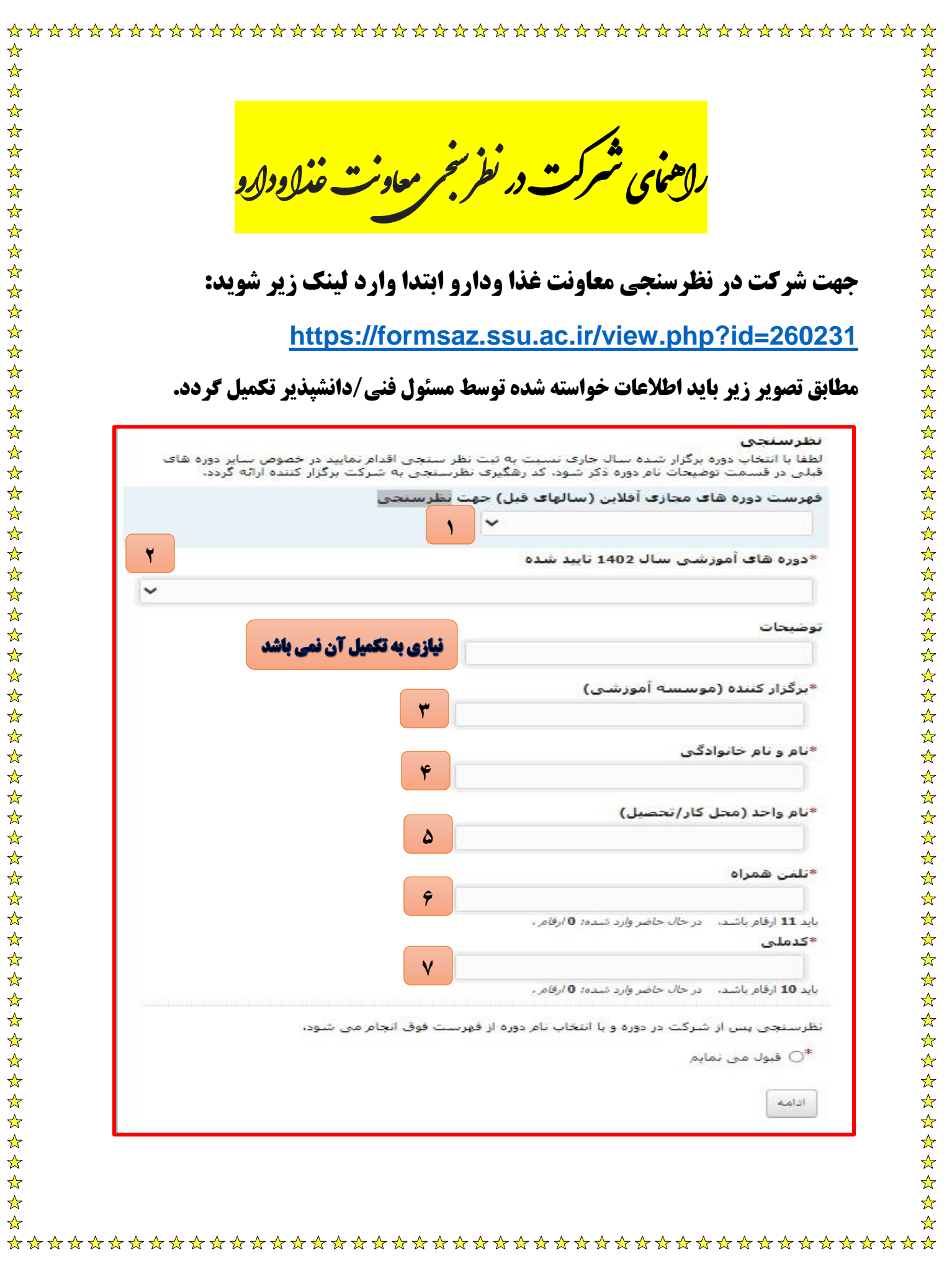

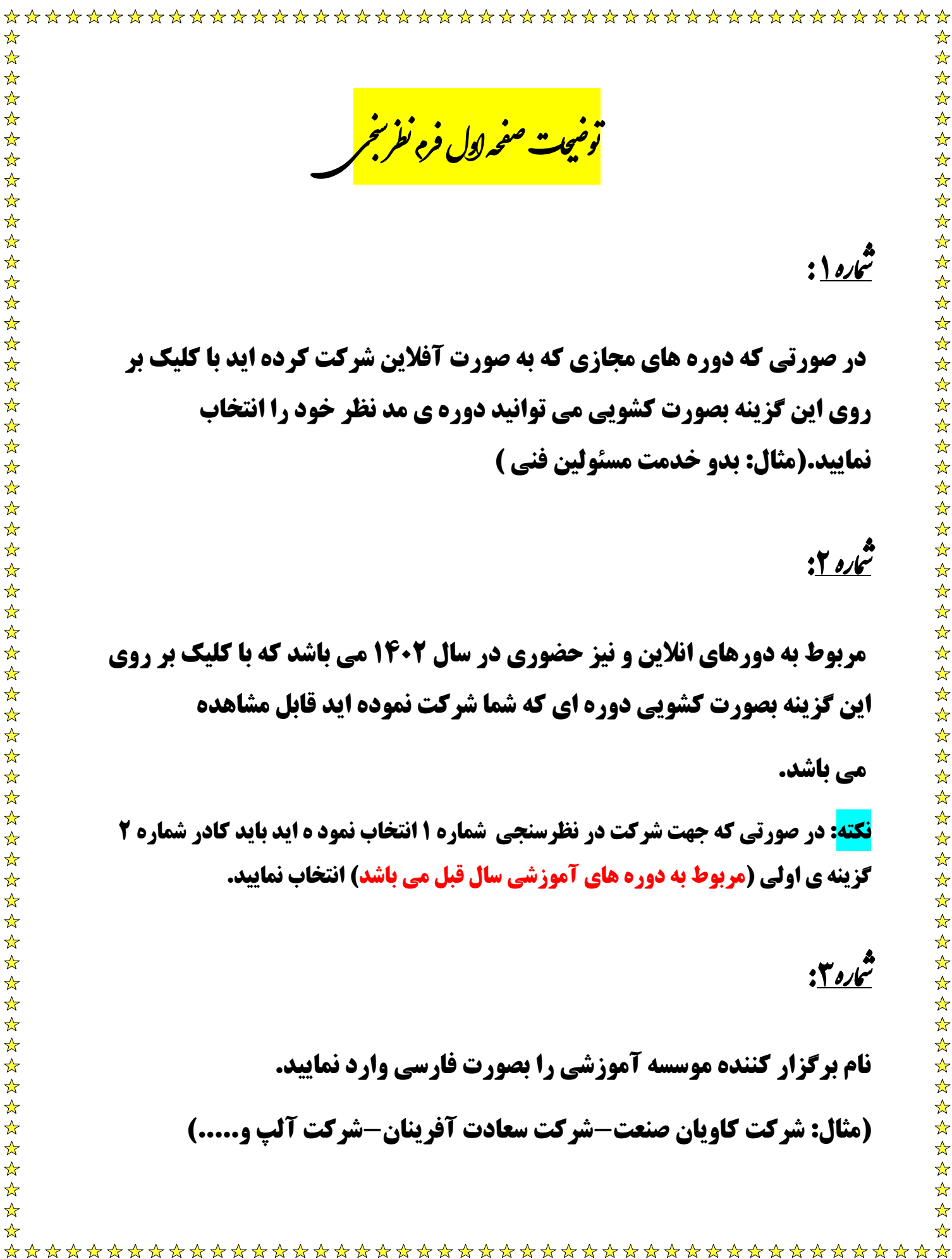

 $\frac{1}{\sqrt{2}}$ 

☆☆☆☆☆☆☆☆☆☆☆☆☆☆☆☆☆☆☆☆☆☆☆☆☆☆☆☆

 $\frac{1}{2}$  $\frac{1}{\lambda}$ 

☆☆☆☆☆☆☆☆☆☆☆☆☆☆☆

☆☆☆☆☆☆☆☆☆☆☆☆☆☆☆☆☆

 $\frac{1}{2}$ 

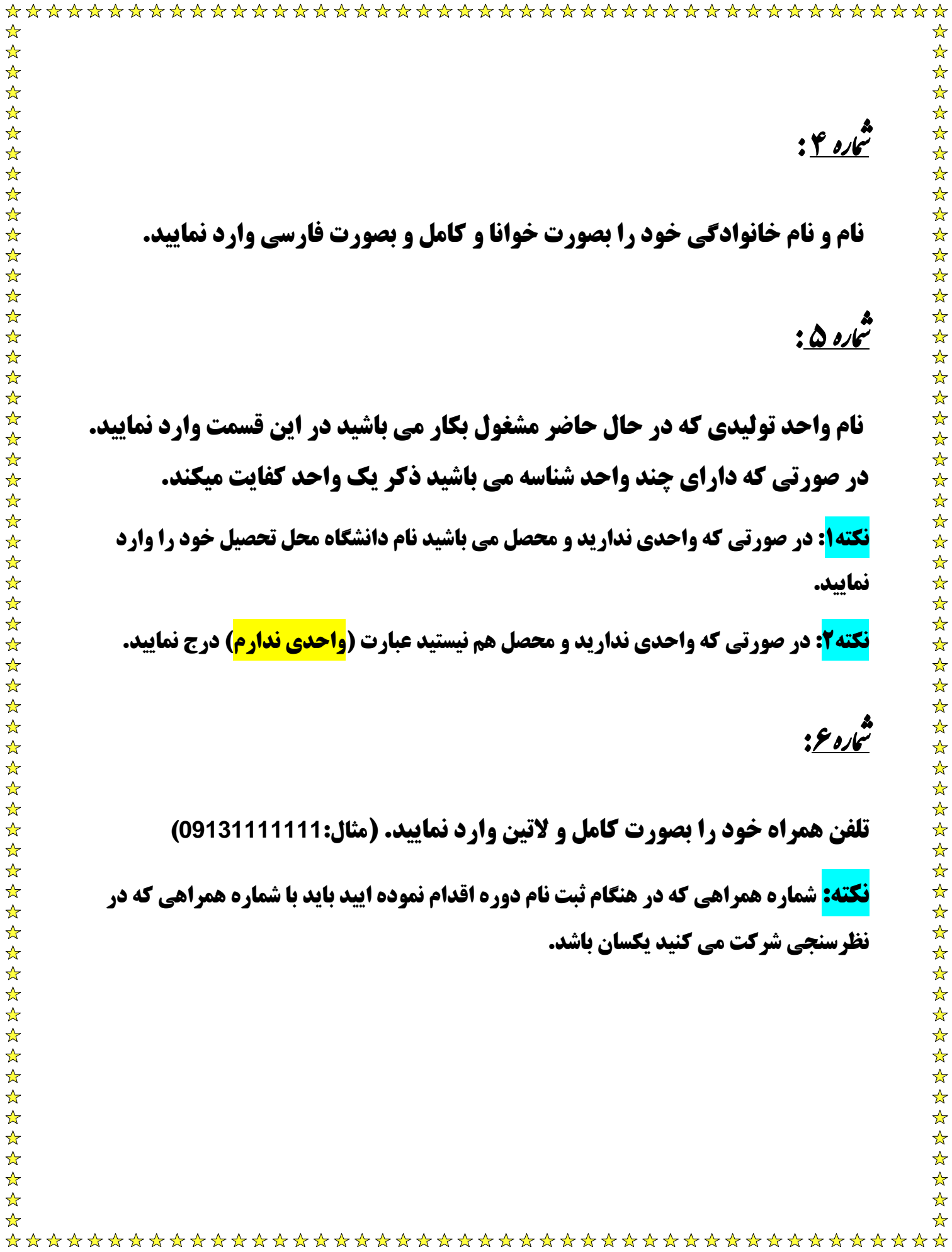

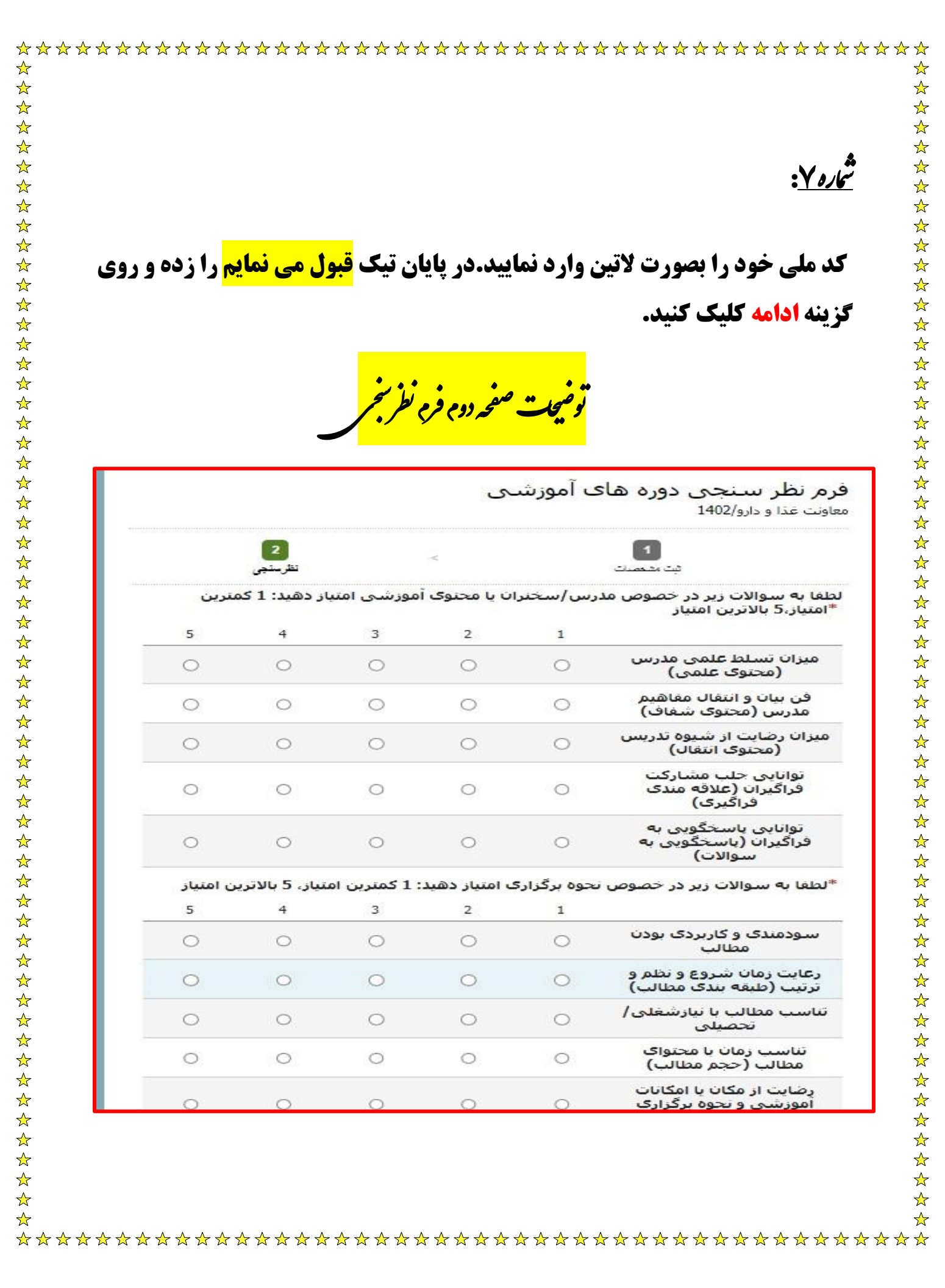

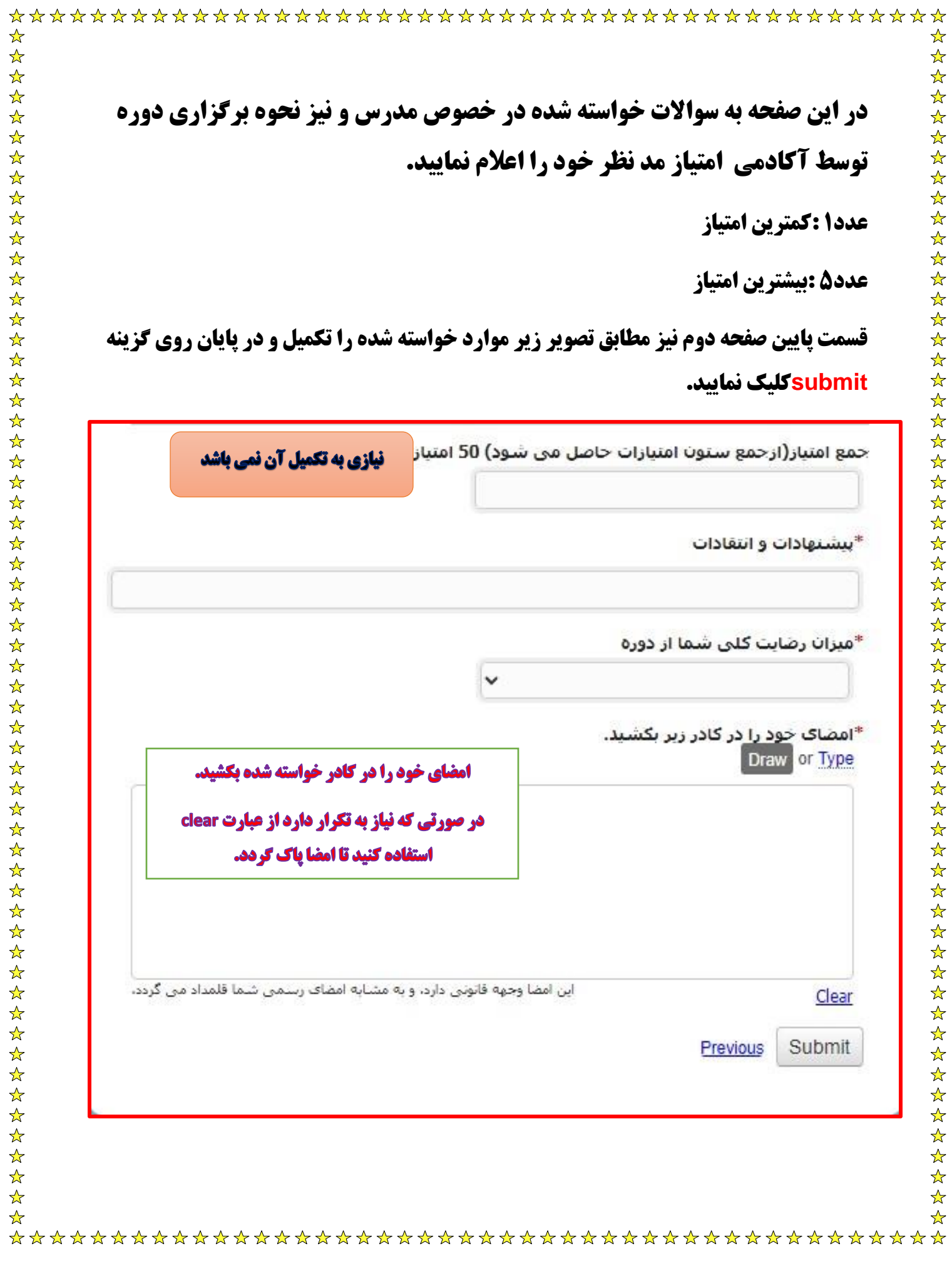

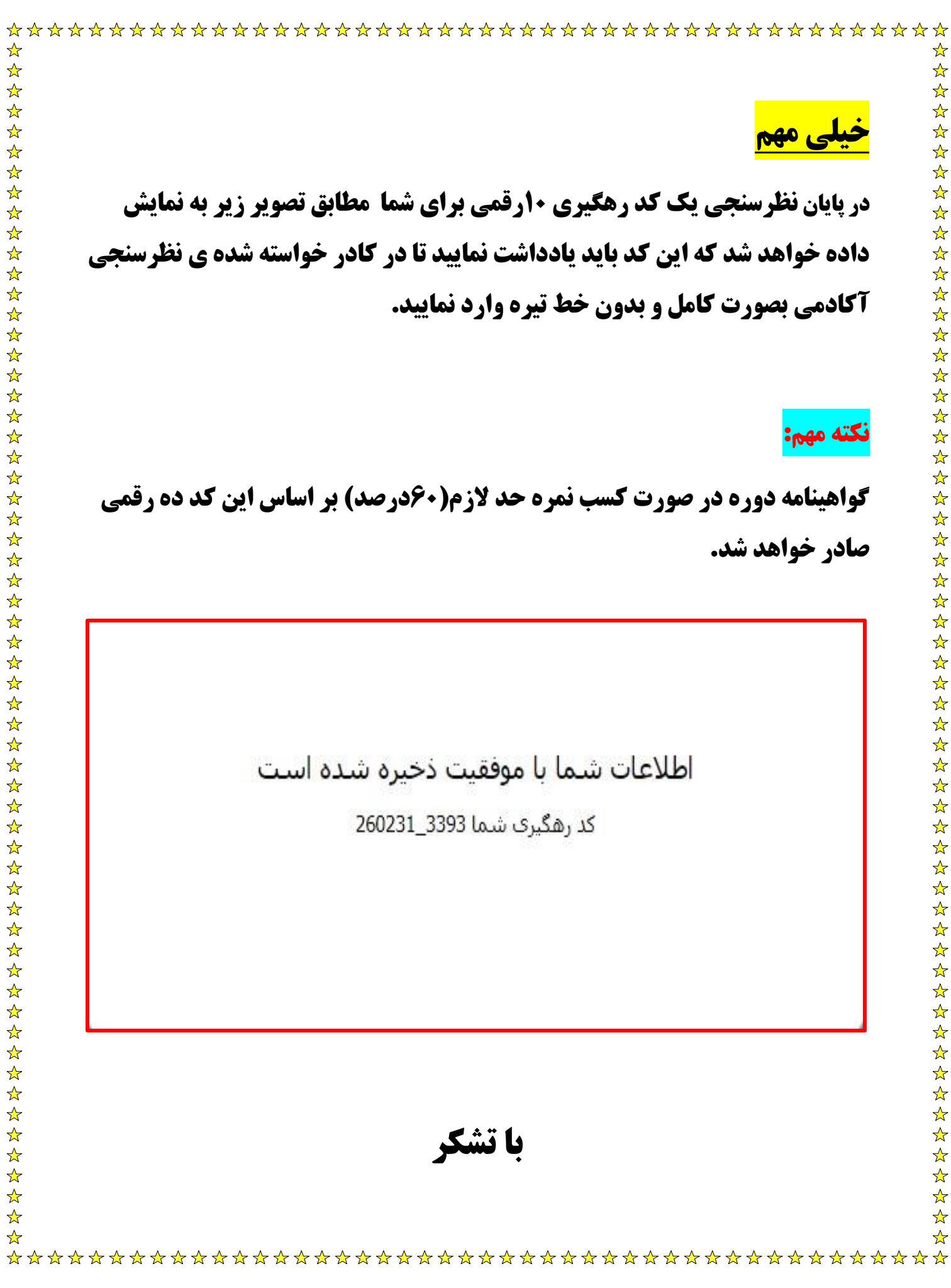